別表第七十一 証明規則第2条第1項第48号に掲げる無線設備の試験方法

- 一 一般事項
	- 1 試験場所の環境
		- ⑴ 技術基準適合証明における特性試験の場合 室内の温湿度は、JIS Z 8703による常温及び常湿の範囲内とする。
		- ⑵ その他の場合 ⑴に加えて周波数の偏差については二の項の測定を行う。
	- 2 電源電圧
		- ⑴ 技術基準適合証明における特性試験の場合 外部電源から試験機器への入力電圧は、定格電圧とする。
		- ⑵ その他の場合

外部電源から試験機器への入力電圧は、定格電圧及び定格電圧±10%とする。ただし、次の 場合を除く。

- ア 外部電源から試験機器への入力電圧が±10%変動したときにおける試験機器の無線部(電 源を除く。)の回路への入力電圧の変動が±1%以下であることが確認できた場合は、定格 電圧のみで測定する。
- イ 電源電圧の変動幅が±10%以内の特定の変動幅内でしか試験機器が動作しない設計となっ ており、その旨及び当該特定の変動幅の上限値と下限値が工事設計書に記載されている場合 は、定格電圧及び当該特定の変動幅の上限値及び下限値で測定する。
- 3 無線設備種別等
- ⑴ 基地局対向無線設備

基地局対向無線設備とは、基地局と無線又は有線で接続され、エントランス回線固定局に対 して1.5GHz帯の周波数の電波で送受信する無線設備。

ア 基地局対向無線設備(下り)

基地局対向無線設備(下り)とは、基地局から800MHz帯、1.5GHz帯、1.7GHz帯若しくは 2GHz帯の周波数の電波を受信する又は有線接続による信号を受け、固定局に対して1.5GHz 帯の周波数の電波で送信する無線設備。

イ 基地局対向無線設備(上り)

基地局対向無線設備(上り)とは、固定局から1.5GHz帯の周波数の電波を受信し、基地局 に対して800MHz帯、1.5GHz帯、1.7GHz帯若しくは2GHz帯の陸上移動局の周波数の電波を送 信する無線設備又は有線接続による信号を送信する無線設備。

ただし、基地局と有線で接続される場合は試験を行わない。

⑵ 陸上移動局対向無線設備

陸上移動局対向無線設備とは、陸上移動局と無線で対向し、陸上移動局に対して基地局の 周波数で送受信するとともに、固定局に対して1.5GHz帯の周波数の電波で送受信する無線設 備。

ア 陸上移動局対向無線設備(下り)

陸上移動局対向無線設備(下り)とは、固定局から1.5GHz帯の周波数の電波を受信し、 陸上移動局に対して800MHz帯、1.5GHz帯、1.7GHz帯又は2GHz帯の基地局の周波数の電波を 送信する無線設備。

イ 陸上移動局対向無線設備(上り)

陸上移動局対向無線設備(上り)とは、陸上移動局から800MHz帯、1.5GHz帯、1.7GHz帯又 は2GHz帯の周波数の電波を受信し、固定局に対して1.5GHz帯の周波数の電波を送信する無 線設備。

⑶ 中継無線設備

中継無線設備とは、基地局対向無線設備と陸上移動局対向無線設備の区間を中継する無線設 備及び固定局に対して1.5GHz帯の周波数の電波で送受信する無線設備。

ア 中継無線設備(下り)

中継無線設備(下り)とは、基地局対向無線設備から1.5GHz帯の周波数の電波を受信し、 陸上移動局対向無線設備に対して1.5GHz帯の周波数の電波を送信する無線設備。

- イ 中継無線設備(上り) 中継無線設備(上り)とは、陸上移動局対向無線設備から1.5GHz帯の周波数の電波を受信 し、基地局対向無線設備に対して1.5GHz帯の周波数の電波を送信する無線設備。
- 4 試験周波数
- ⑴ 試験機器の発射可能な周波数帯が複数ある場合はそれぞれの帯域ごとに試験を行う。
	- ア エントランス回線側 :1.5GHz帯
	- イ 基地局対向側及び陸上移動局対向側:800MHz帯、1.5GHz帯、1.7GHz帯及び2GHz帯の周波 数帯を使用する場合は、周波数帯域ごとに行う。
- ⑵ 試験周波数は、基地局(下り)に使用される周波数帯域及び陸上移動局(上り)に使用され る周波数帯域ごととする。
- ⑶ 試験機器が発射可能な周波数のうち、上限、中間及び下限の3波の周波数(試験機器の発射 可能な周波数が3波以下の場合は、すべての周波数)で測定する。
- ⑷ 複数の電気通信事業者の周波数帯域を扱う無線設備にあっては、電気通信事業者ごとに割り 当てられる周波数帯域ごとに、⑴から⑶までの周波数で試験を実施する。
- 5 試験信号入力レベル
	- ⑴ 規定の入力レベルは、申請の出力レベル最大値-申請の利得+5dBとする。ただし、過入力 に対し送信を停止する機能を有する場合は、入力レベルは送信を停止する直前の値とする。
	- ⑵ 試験機器が利得可変機能を有する場合、規定の入力レベルは⑴に加え、最低利得状態と最大 利得状態の両方の試験信号入力レベルで行う。
	- ⑶ 基地局対向無線設備(下り)の試験において規定の入力レベルは、基地局と有線接続され入 力信号のレベル変動がない場合は、基地局対向無線設備へ入力される標準の入力レベルとする。
- 6 試験条件
	- ⑴ 試験環境等

入出力のアイソレーションが取れない場合には、シールドボックスを用いることができる。

⑵ 入力試験信号

入力試験信号として用いる信号発生器は、無変調キャリア及び符号分割多元接続方式携帯無 線通信又は時分割・符号分割多重方式携帯無線通信のうち拡散符号が毎秒3.84メガチップを 使用する携帯無線通信(以下、この表において「W-CDMA携帯無線通信」という。)の標 準的な変調(変調条件別表1~3による変調)をかけた信号(連続波)を出力できるもので あること。

また、他の方式と空中線や共通増幅部など共用する部分がある場合は、共用する方式の変調 波(困難な場合は無変調波)を出力できる機能を有すること。

7 予熱時間

工事設計書に予熱時間が必要である旨が記載されている場合は、記載された予熱時間経過後、 測定する。その他の場合は予熱時間はとらない。

8 測定器の精度と較正等

- ⑴ 測定器は較正されたものを使用する。
- ⑵ 測定用スペクトル分析器はデジタルストレージ型とする。
- ⑶ 試験機器の擬似負荷は特性インピーダンス50Ωの減衰器とする。
- 9 本試験方法の適用対象 本試験方法は、次の機能や動作条件が設定できるものに適用する。
	- ⑴ 必要とされる試験機器の試験用動作モード
		- ア 強制送信制御(連続送信状態)
		- イ 強制受信制御(連続受信状態)
	- ⑵ 試験機器に備える試験用端子
		- ア アンテナ端子
		- イ 動作モード制御端子
- 二 温湿度試験
	- 1 測定系統図

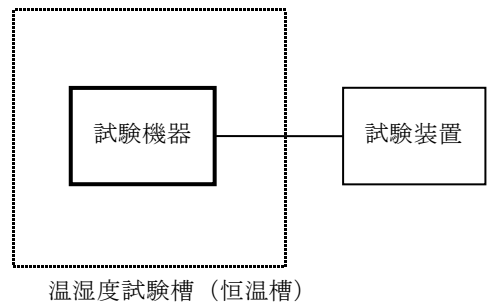

- 2 試験機器の状態
	- ⑴ 3⑴ア、⑵ア又⑶アはの温湿度状態に設定して、試験機器を温湿度試験槽内で放置している ときは、試験機器を非動作状態とする。
	- ⑵ 3⑴イ、⑵イ又は⑶イの放置時間経過後(湿度試験にあっては常温常湿の状態に戻した後)、 試験機器の動作確認を行う場合は、試験機器を試験周波数に設定して通常の使用状態で送信す る。
- 3 測定操作手順
	- ⑴ 低温試験
		- ア 試験機器を非動作状態として温湿度試験槽内に設置し、この状態で温湿度試験槽内の温 度を低温(0℃、-10℃及び-20℃のうち試験機器の仕様の範囲内で最低のもの)に設定す る。
		- イ この状態で1時間放置する。
		- ウ イの時間経過後、温湿度試験槽内で一の項2⑵の電源電圧を加えて試験機器を動作させ る。
		- エ 三の項に準じ、試験装置を用いて試験機器の周波数を測定し、許容偏差内にあることを 確認する。
	- ⑵ 高温試験
		- ア 試験機器を非動作状態として温湿度試験槽内に設置し、この状態で温湿度試験槽内の温 度を高温(40℃、50℃、60℃のうち試験機器の仕様の範囲内で最高のもの)、かつ、常湿に 設定する。
		- イ この状態で1時間放置する。
		- ウ イの時間経過後、温湿度試験槽内で一の項2⑵の電源電圧を加えて試験機器を動作させ

る。

- エ 三の項に準じ、試験装置を用いて試験機器の周波数を測定する。
- ⑶ 湿度試験
	- ア 試験機器を非動作状態として温湿度試験槽内に設置し、この状態で温湿度試験槽内の温 度を35℃に、相対湿度95%又は試験機器が対応できる最高湿度に設定する。
	- イ この状態で4時間放置する。
	- ウ イの時間経過後、温湿度試験槽の設定を常温常湿の状態に戻し、結露していないことを 確認した後、一の項2⑵の電源電圧を加えて試験機器を動作させる。
	- エ 三の項に準じ、試験装置を用いて試験機器の周波数を測定する。
- 4 その他
	- ⑴ 本試験項目は工事設計認証の試験の場合のみに行う。
	- ⑵ 使用環境の温湿度範囲について、温度又は湿度のいずれか一方が常温又は常湿の範囲より狭 く、かつ、他方が常温又は常湿の範囲より広い場合であって、その旨が工事設計書に記載され ている場合には、狭い方の条件を保った状態で広い方の条件の試験を行う。
- 三 周波数の偏差
	- 1 測定系統図
		- ア イ又はウ以外の場合

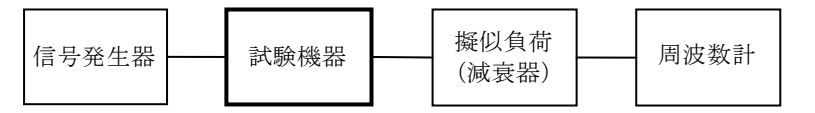

イ 陸上移動局対向無線設備(下り)又は中継無線設備(下り)で基準周波数をパイロット信号に同 期させる方式の場合

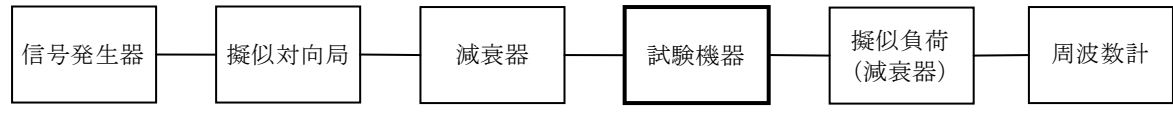

ウ 陸上移動局対向無線設備(上り)又は中継無線設備(上り)で基準周波数をパイロット信号に同 期させる方式の場合

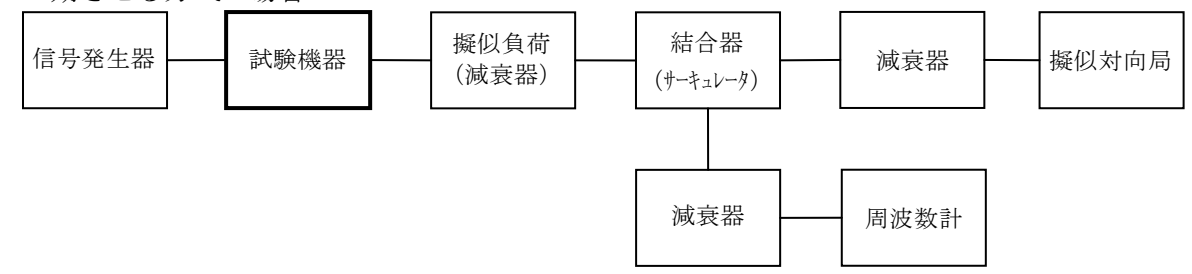

- 2 測定器の条件等
	- ⑴ 周波数計としては、周波数カウンタ又はスペクトル分析器を使用する。
	- ⑵ 周波数計の測定確度は、設備規則に規定する許容値の1/10以下とする。
	- ⑶ 信号発生器の周波数を試験機器の送信周波数が試験周波数になるように設定し、無変調の連 続波として、設備規則に規定する入力のレベルを試験機器に与える。

## 3 試験機器の状態

- ⑴ 試験周波数を連続送信できる状態にする。
- ⑵ 陸上移動局対向無線設備又は中継無線設備であって送信周波数をパイロット信号に同期させ る方式の場合は、擬似対向局からパイロット信号を入力する。
- 4 測定操作手順

試験機器の周波数を測定する。

5 試験結果の記載方法

結果は、測定値をMHz単位で記載するとともに、測定値の割当周波数に対する偏差をHz単位で +又は-の符号を付けて記載する。また、割当周波数に対する偏差をHz単位で記載する。

- 6 その他
	- ⑴ 擬似対向局として基地局対向無線設備等を用いることができる。
	- ⑵ 基地局と有線接続される基地局対向無線設備の場合は上り方向の試験は行わない。
- 四 占有周波数帯幅
	- 1 測定系統図

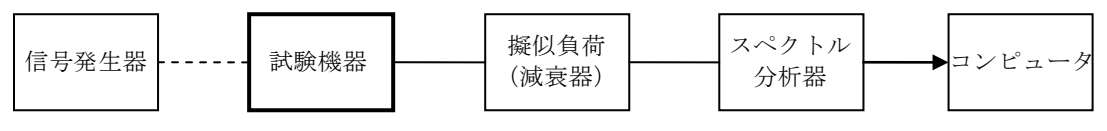

- 2 測定器の条件等
	- ⑴ 信号発生器の周波数を試験機器の送信周波数が試験周波数になるように設定し、拡散された 連続送信状態とする。十五の項1の変調条件で変調をかけ、規定の入力レベルに設定する。
	- ⑵ スペクトル分析器は次のように設定する。

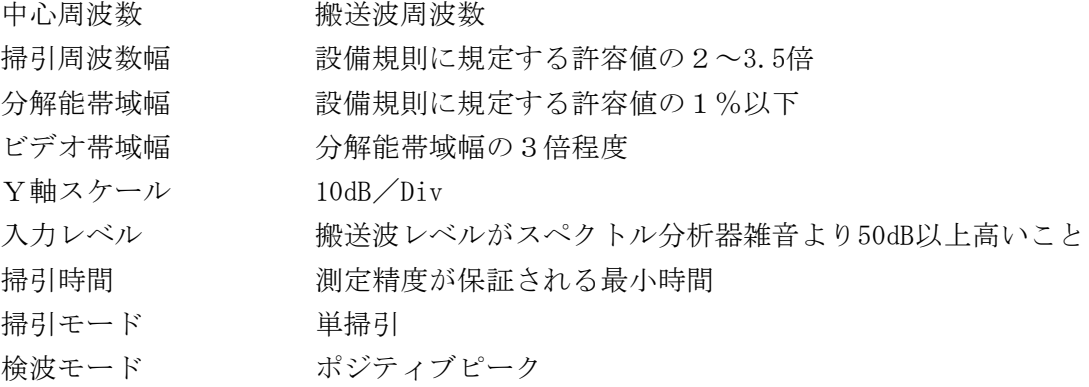

- 3 試験機器の状態
	- ⑴ 試験周波数を連続送信できる状態にする。
	- ⑵ 試験機器の出力レベルが調整できるものにあっては、出力が最大になるように設定する。
- ⑶ パイロット信号を送信する無線設備の場合は、パイロット信号を重畳させた状態にする。
- 4 測定操作手順
	- ⑴ 掃引を終了後、全データ点の値をコンピュータの配列変数に取り込み、そのデータについて dBm値を電力次元の真数に変換し、全データの電力総和を求め、「全電力値」として記憶する。
	- ⑵ 最低周波数のデータから順次上に電力の加算を行い、この値が「全電力」の0.5%になる限 界データ点を求める。その限界点を周波数に変換して、「下限周波数」として記憶する。
	- ⑶ 最高周波数のデータから順次下に電力の加算を行い、この値が「全電力」の0.5%になる限 界データ点を求める。その限界点を周波数に変換して、「上限周波数」として記憶する。
- 5 試験結果の記載方法

占有周波数帯幅は、「上限周波数」と「下限周波数」の差として求め、MHzの単位で記載する。 6 その他

- ⑴ スペクトル分析器の検波モードを「サンプル」とすることができる。この場合において、平 均処理を行うこと。
- ⑵ 基地局と有線接続される基地局対向無線設備の場合は、上り方向の試験は行わない。
- ⑶ 出力を最大とする条件などパイロット信号以外で制御できない場合は、パイロット信号を加

える擬似対向局として基地局対向無線設備等を用いることができる。

- 五 スプリアス発射又は不要発射の強度⑴(陸上移動局対向無線設備、基地局対向無線設備) 別表第一の測定方法による。ただし、測定系統図並びに測定器の条件等のうち信号発生器1及び 2の設定については、次のとおりとする。
	- 1 測定系統図

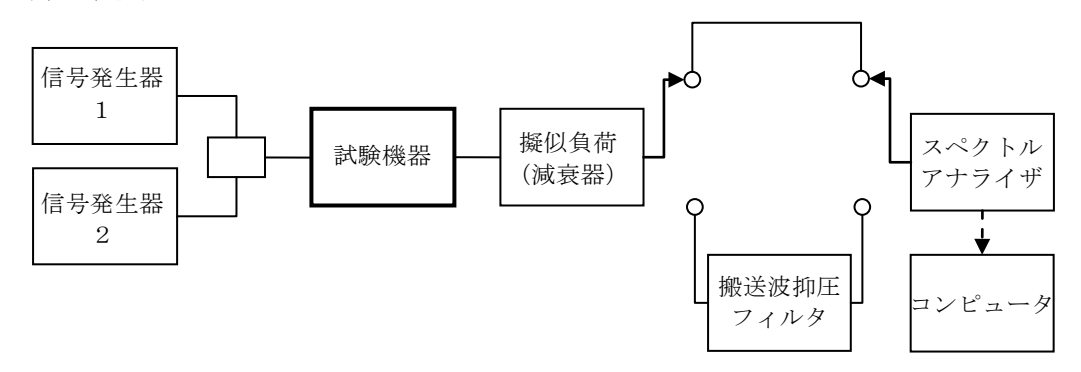

- 2 信号発生器1及び2の設定は、次のようにする。
	- ⑴ 信号発生器1の周波数は試験機器の送信周波数が試験周波数になるように設定し、拡散され た連続送信状態とする。十五の項1の変調条件で変調をかけ、規定の入力レベルに設定する。
	- (2) 信号発生器2の周波数は試験機器出力の周波数が試験周波数より+15MHz又は-15MHz (電気 通信事業者ごとの帯域又は申請された周波数帯域のいずれか狭い方の帯域内で±15MHzに設定 できない場合、信号発生器1と信号発生器2の周波数を上限周波数と下限周波数とする。)に 設定して、十五の項1の変調条件で変調をかけ、規定の入力レベルに設定にする。なお、高調 波や相互変調歪を低減させる場合には、各信号発生器の出力に帯域通過フィルタやアイソレー タを使用すること。
	- ⑶ 中継する周波数が1波の場合は、信号発生器1のみで試験する。
	- ⑷ 1波及び2波の場合に信号発生器1及び2それぞれ規定の入力レベルとする。
- 六 スプリアス発射又は不要発射⑵(送信相互変調特性)
	- 1 測定系統図

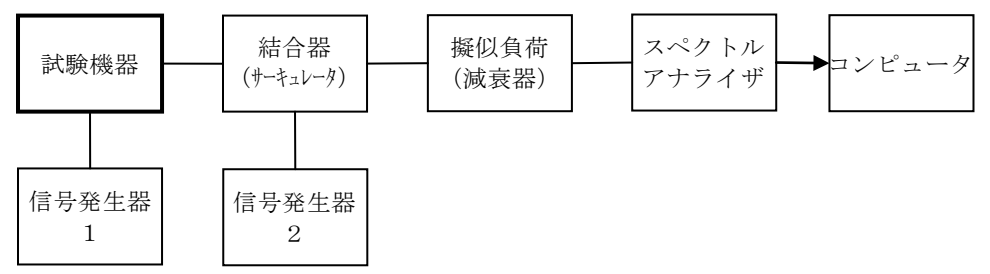

- 2 測定器の条件等
	- ⑴ 信号発生器1及び2の設定は、次のようにする。
		- ア 信号発生器1の周波数は試験機器の送信周波数が試験周波数になるように設定し、拡散 された連続送信状態とする。十五の項1の変調条件で変調をかけ、規定の入力レベルに設定 する。
		- イ 信号発生器2の設定は、4による。
	- ⑵ 5MHz及び10MHz離調時におけるスペクトル分析器の設定は次のようにする。

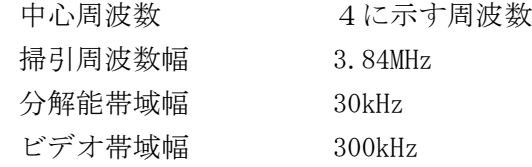

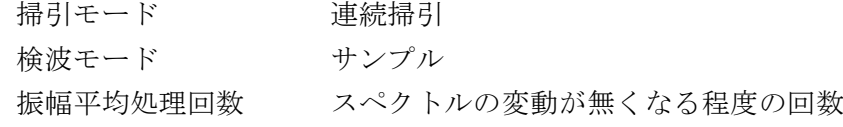

⑶ 15MHz離調時におけるスペクトル分析器の設定は次のようにする。

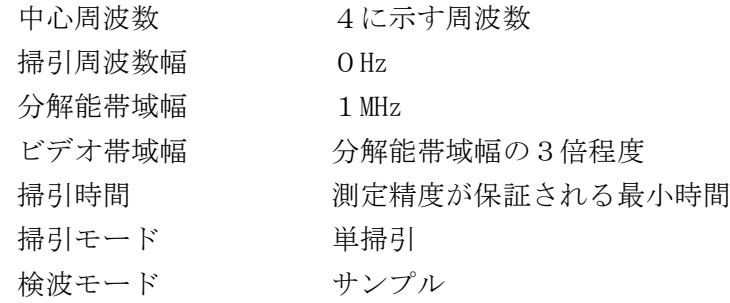

- 3 試験機器の状態
	- ⑴ 試験周波数を連続送信できる状態にする。
- ⑵ 試験機器の出力レベルが調整できるものにあっては、出力が最大になるように設定する。
- 4 測定操作手順
	- ⑴ 搬送波電力(PC )の測定
		- ア スペクトル分析器を2⑵の設定とし、搬送波周波数を中心周波数にして掃引する。
		- イ 全データ点の値をコンピュータの配列変数に取り込み、そのデータについてdBm値を電力 次元の真数に換算し、全データの電力総和を求め、3.84MHz幅のPcとする。
	- ⑵ 信号発生器2から十五の項2の変調条件で変調をかけた、送信波より30dB低いレベルの信号 を発生する。
	- ⑶ 信号発生器2の周波数を試験機器出力の周波数が搬送波周波数(信号発生器1)+5MHzに 設定する。
	- ⑷ 相互変調積(P1)の測定
		- ア スペクトル分析を2⑵の設定とし、搬送波周波数-5MHz(相互変調積の最大成分の周波 数)を中心周波数にして掃引する。
		- イ 全データ点の値をコンピュータの配列変数に取り込み、そのデータについてdBm値を電力 次元の真数に換算し、全データの電力総和を求め、3.84MHz幅のP1とする。
	- ⑸ 信号発生器2の周波数を試験機器出力の搬送波周波数+10MHz、スペクトル分析器の中心周 波数を搬送波周波数-10MHzに設定し、(4)の手順を繰り返す。
	- ⑹ 信号発生器2の周波数を試験機器出力の周波数が搬送波周波数-5MHz及び-10MHz、スペク トル分析器の中心周波数をそれぞれ搬送波周波数+5MHz及び+10MHzに設定し、⑷の手順を繰 り返す。
	- ⑺ 信号発生器2の周波数を試験機器出力の周波数が搬送波周波数+15MHz、スペクトル分析器 を2⑶の設定とし、中心周波数を搬送波周波数-15MHzとして掃引終了後、全データ点の値を コンピュータに取り込む。全データ(dBm値)を電力の真数に換算し、平均を求めて、それを dBm値に換算し、不要発射とする。
	- ⑻ 信号発生器2の周波数を試験機器出力の周波数が搬送波周波数-15MHz、スペクトル分析器 の中心周波数を搬送波周波数+15MHzに設定し、⑺の手順を繰り返す。
- 5 試験結果の記載方法

5MHz及び10MHz離調における結果は次式により計算し、dBで記載する。

相互変調特性  $10\log(P_C/P_1)$ 

15MHz離調における結果は、振幅値をdBm/MHz単位の絶対値で記載する。

- 6 その他
	- ⑴ 妨害信号を付加する場合、信号発生器の相互変調歪除去及び信号レベル確保のため必要であ ればアイソレータ、増幅器等を使用する。
	- ⑵ スペクトル分析器のダイナミックレンジが不足する場合は、搬送波と離調周波数における電 力の相対測定において基準レベルを変更して測定することができる。この場合において、スペ クトル分析器に過大な信号が入力されないようにする。
	- ⑶ 4⑺及び⑻の測定の場合、スペクトル分析器のY軸スケールの絶対値を電力計及び信号発生 器を使用して確認を行うこと。
	- ⑷ 800MHz帯で4⑺及び⑻の測定の場合、測定結果が設備規則の規定値を超える場合は2⑶の分 解能帯域幅を100kHzとして測定すること。
	- ⑸ スペクトル分析器の検波モードの「サンプル」の代わりに「RMS」を用いることができる。
	- ⑹ 5MHz及び10MHz離調時の測定は、隣接チャネル漏えい電力の測定と同様の方法を用いること ができる。
	- ⑺ 出力を最大とする条件などパイロット信号以外で制御できない場合は、パイロット信号を加 える擬似対向局として基地局対向無線設備等を用いることができる。
- 七 スプリアス発射又は不要発射の強度⑶(基地局対向無線設備(上り⑴))

1 測定系統図

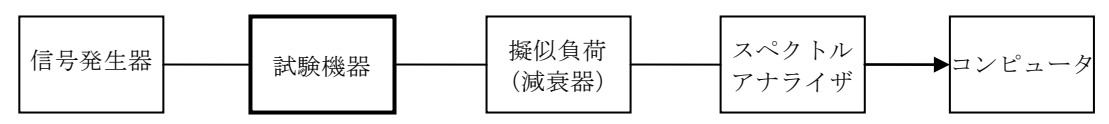

- 2 測定器の条件等
	- ⑴ 信号発生器の周波数は、試験機器の送信周波数が試験周波数になるように設定し、拡散され た連続送信状態とする。十五の項1の変調条件で変調をかけ、規定の入力レベルに設定する。 なお、高調波や総合変調歪を低減させる必要がある場合は、各信号発生器出力に帯域通過フ ィルタやアイソレータを挿入する。
	- ⑵ 不要発射探索時のスペクトル分析器の設定は次のようにする。

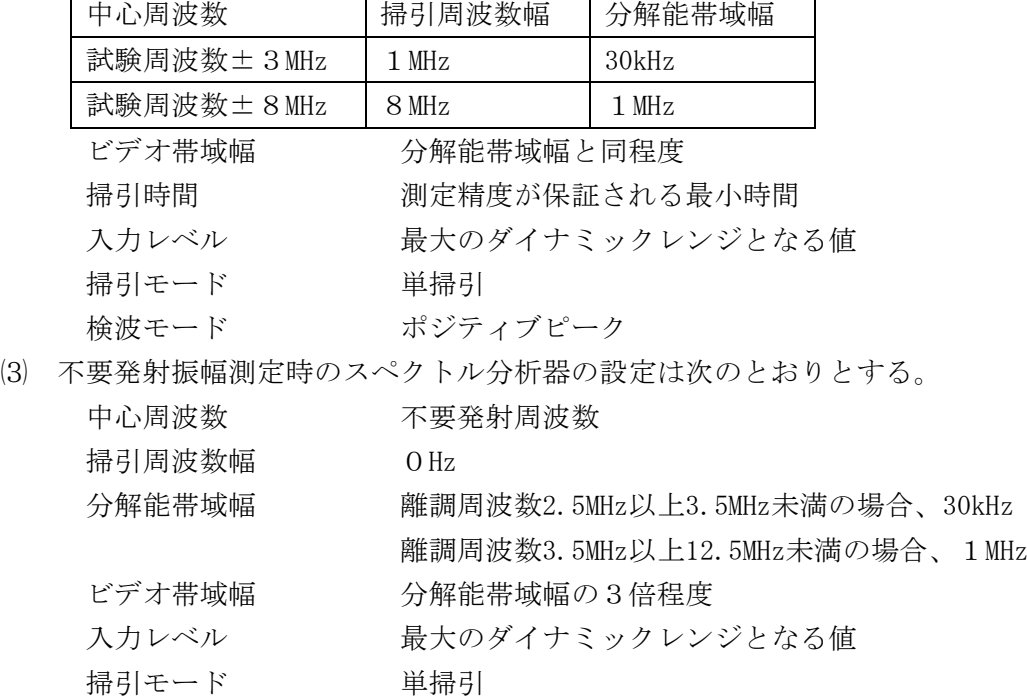

検波モード サンプル

- 3 試験機器の状態
	- ⑴ 試験周波数を連続送信できる状態にする。
	- ⑵ 試験機器の出力レベルが調整できるものにあっては、出力が最大になるように設定する。
- 4 測定操作手順
	- ⑴ スペクトル分析器の設定2⑵とし、掃引周波数ごとに不要発射を探索する。
	- ⑵ 探索した不要発射の振幅値が規格値(十一の項の空中線電力を基準として求めた不要発射電 力の許容値又は-55.8dBm/1MHzを用いて判定するもの。以下この項において同じ。)以下の 場合は、探索した値を測定値とする。
	- ⑶ 探索した不要発射の振幅値が規格値を超えた場合は、スペクトル分析器の設定を2⑶とし、 掃引終了後、全データ点の値を電力の真数に換算し、平均を求める。
- 5 試験結果の記載方法

不要発射の振幅値を、離調周波数とともに「空中線電力」との相対値をdBc単位及びdBm/ 3.84MHzに換算して記載する。

- 6 その他
	- ⑴ 基地局と有線接続される基地局対向無線設備の場合は、上り方向の試験は行わない。
	- ⑵ スペクトル分析器のY軸スケールの絶対値を電力計及び信号発生器を使用して確認を行うこ と。
	- ⑶ スペクトル分析器の検波モードの「サンプル」の代わりに「RMS」を用いることができる。
	- ⑷ 全ての帯域を分解能帯域幅30kHzで掃引して、1MHzの帯域幅で測定すべき帯域では1MHz分 を積算して測定値を求める方法を用いることができる。この場合において、2⑵において8 MHzとしている掃引周波数幅は9MHzとする。
	- ⑸ 不要発射の振幅値の測定時、3.84MHzの帯域幅のRRCフィルタ(ロールオフ率0.22)の特 性により測定データに補正をかけて測定することができる。
	- ⑹ 出力を最大となる条件などパイロット信号以外で制御できない場合は、パイロット信号を加 える擬似対向局として陸上移動局対向無線設備等を用いることができる。
- 八 スプリアス発射又は不要発射の強度(4) (基地局対向無線設備(上り(2) (2GHz帯のみ)))
	- 1 測定系統図

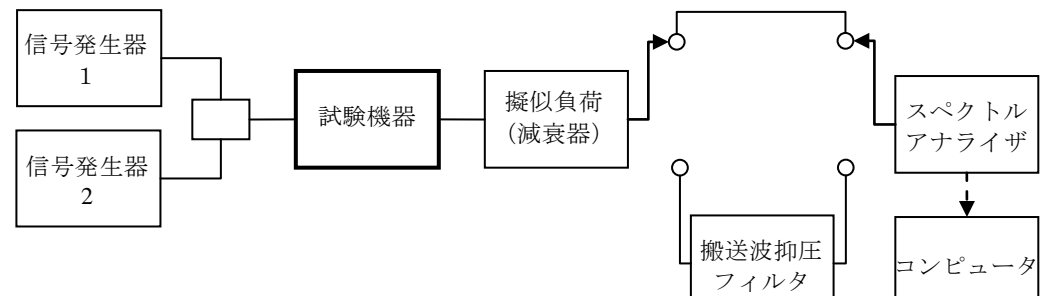

- 2 測定器の条件等
	- ⑴ 搬送波抑圧フィルタは、必要に応じて使用する。
	- ⑵ 信号発生器1及び2の設定は、次のようにする。
		- ア 信号発生器1の周波数は、試験機器の送信周波数が試験周波数になるように設定し、拡 散された連続送信状態とする。十五の項1の変調条件で変調をさせ、規定の入力レベルに設 定する。
		- イ 信号発生器2の周波数は試験機器出力の周波数が試験周波数より+15MHz又は-15MHzに 設定して、十五の項1の変調条件で変調をさせ、規定の入力レベルに設定する。

なお、高調波や相互変調歪を低減させる必要がある場合は、各信号発生器の出力に帯域通 過フィルタやアイソレータを挿入する。

- ウ 中継する周波数が1波の場合は、信号発生器1のみで試験する。
- エ 1波及び2波の場合に信号発生器1、2それぞれ規定の入力レベルとする。
- ⑶ 不要発射探索時のスペクトル分析器の設定は、次のようにする。
	- 掃引周波数幅 925MHzから935MHzまで

935MHzから960MHzまで

1,805MHzから1,880MHzまで

- 分解能帯域幅 100kHz
- ビデオ帯域幅 300kHz
- 掃引時間 測定精度が保証される最小時間
- 入力レベル 最大のダイナミックレンジが得られる値
- 掃引モード 単掃引
- 検波モード ポジティブピーク
- ⑷ 不要発射振幅測定時のスペクトル分析器の設定は次のようにする。

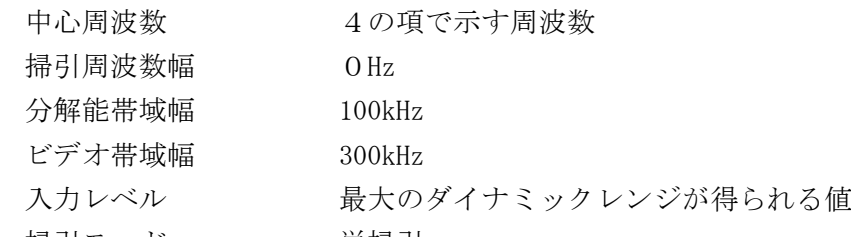

- 掃引モード 単掃引
- 検波モード サンプル
- 3 試験機器の状態
	- ⑴ 試験周波数を連続送信できる状態にする。
	- ⑵ 試験機器の出力レベルが調整できるものにあっては、出力が最大となるように設定する。
- 4 測定操作手順
	- ⑴ スペクトル分析器の設定を2⑶とし、不要発射探索の掃引を行う。
	- ⑵ 925MHzから935MHzまでにおいて得られた振幅値の最大値が-67dBm以下、935MHzから960MHz までにおいて得られた振幅値の最大値が-79dBm以下、1,805MHzから1,880MHzまでにおいて得 られた振幅値の最大値が-71dBm以下の場合は、その値を測定値とする。
	- ⑶ スペクトル分析器の設定を2⑷とする。
	- ⑷ 中心周波数を925MHzから935MHzまで、200kHz間隔で設定し、それぞれ掃引後にデータを真数 で平均化してスプリアス発射電力を求める。
	- ⑸ 中心周波数を935.2MHzから960MHzまで、200kHz間隔で設定し、それぞれ掃引後にデータを真 数で平均化してスプリアス発射電力を求める。
	- ⑹ 中心周波数を1,805MHzから1,880MHzまで、200kHz間隔で設定し、それぞれ掃引後にデータを 真数で平均化してスプリアス発射電力を求める。
	- ⑺ ⑹において-71dBmを超えた周波数が5波以下の場合は、それらの周波数について、スペク トル分析器の分解能帯域幅を1MHz、ビデオ帯域幅を3MHzとして掃引し、掃引後にデータを真 数で平均化してスプリアス発射電力を求める。
- 5 試験結果の記載方法
	- ⑴ 4の⑵の項の場合、得られた最大値を周波数とともにdBm/100kHz単位で記載する。
	- ⑵ 4の⑷の項の場合、結果のスプリアス発射電力が大きい方から6波について、その周波数と

ともにdBm/100kHzで記載する。この場合において上位5波が-36dBm/100kHz以下であり、か つ、第6波が-67dBm/100kHz以下のとき、結果を「良」とする。それ以外の場合は、「否」 とする。

- ⑶ 4の⑸の項の場合、結果のスプリアス発射電力が大きい方から6波について、その周波数と ともにdBm/100kHz単位で記載する。この場合において上位5波が-36dBm/100kHz以下であり 、かつ、第6波が-79dBm/100kHz以下のとき、結果を「良」とする。それ以外の場合は、「 否」とする。
- ⑷ 4の⑹の項の場合、結果のスプリアス発射電力が大きい方から6波について、その周波数と ともにdBm/100kHz単位で記載する。この場合において最大値が-71dBm/100kHz以下の場合は 、測定結果を「良」とする。6波とも-71dBm/100kHzを超えた場合は、測定結果を「否」と する。
- ⑸ 4の⑺の項の場合、その周波数とともにdBm/1MHz単位で記載する。この場合において4の ⑺の項の結果のいずれも-30dBm/1MHz以下の場合は、測定結果を「良」とし、それ以外の場 合は「否」とする。
- 6 その他
	- ⑴ 基地局と有線接続される基地局対向無線設備の場合は、上り方向の試験を行わない。
	- ⑵ スペクトル分析器のY軸スケールの絶対値を電力計及び信号発生器を使用して確認を行うこ と。
	- ⑶ スペクトル分析器の検波モードの「サンプル」の代わりに「RMS」を用いてもよい。
	- ⑷ 搬送波抑圧フィルタを使用する場合は、フィルタの減衰量分の補正を加えて測定値とする。
	- ⑸ 出力を最大とする条件などパイロット信号以外で制御できない場合は、パイロット信号を加 える擬似対向局として陸上移動局対向無線設備等を用いることができる。
- 九 スプリアス発射又は不要発射の強度(5) (基地局対向無線設備 (上り⑶ (1.5GHz帯及び1.7GHz帯) ))
	- 1 測定系統図

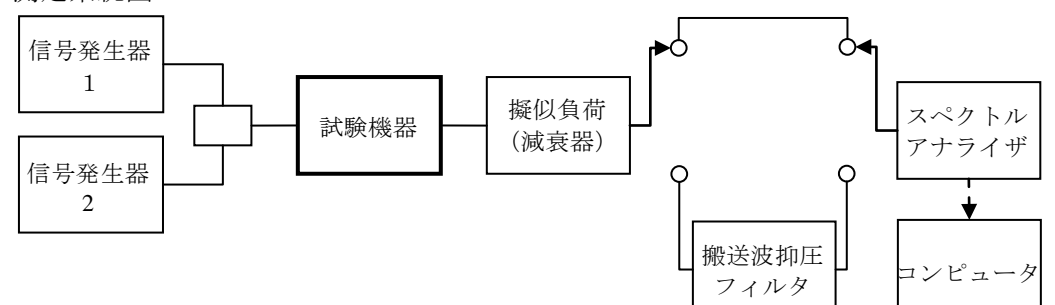

- 2 測定器の条件等
	- ⑴ 搬送波抑圧フィルタは、必要に応じて使用する。
	- ⑵ 信号発生器1及び2の設定は、次のようにする。
		- ア 信号発生器1の周波数は、試験機器の送信周波数が試験周波数になるように設定し、拡 散された連続送信状態とする。十五の項1の変調条件で変調をかけ、規定の入力レベルに設 定する。
		- イ 信号発生器2の周波数は試験機器出力の周波数が試験周波数より+15MHz又は-15MHzに 設定して、十五の項1の変調条件で変調をかけ、規定の入力レベルに設定する。

なお、信号発生器自身の高調波、位相雑音及び相互変調歪特性に注意する。高調波や相互 変調歪を低減させるために、必要に応じて各信号発生器の出力に帯域通過フィルタやアイソ レータを挿入する。

- ウ 中継する周波数が1の場合は、信号発生器1のみで試験する。
- エ 1波及び2波の場合に信号発生器1及び信号発生器2をそれぞれ規定の入力レベルとす る。
- ⑶ 不要発射探索時のスペクトル分析器の設定は次のようにする。

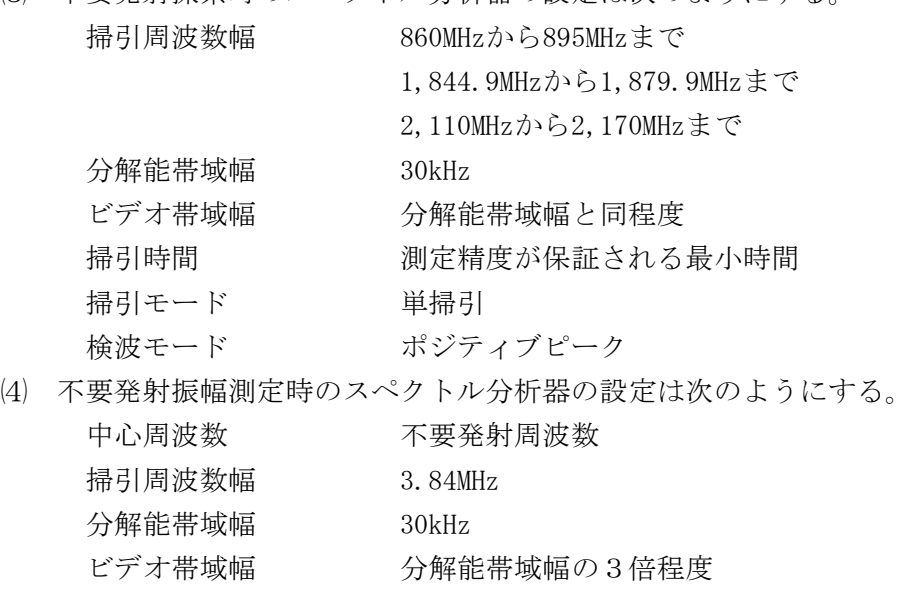

- 掃引時間 測定精度が保証される最小時間
- 掃引モード 単掃引
- 検波モード サンプル
- 3 試験機器の状態
- ⑴ 試験周波数を連続送信できる状態にする。
- ⑵ 試験機器の出力レベルが調整できるものにあっては、出力が最大になるように設定する。
- 4 測定操作手順
	- ⑴ スペクトル分析器の設定を2⑶とし、不要発射の探索の掃引を行う。
	- ⑵ 探索した不要発射の最大値が-81dBm以下の場合は、21dB加算しその値を不要発射の値とす る。
	- ⑶ スペクトル分析器の設定を2⑷とする。
	- ⑷ 探索した結果が-81dBmを超えた不要発射周波数を中心周波数とし、掃引終了後、全データ 点の値をコンピュータに取り込み、そのデータについてdBm値を電力次元の真数に換算し、全 データの電力総和を求め、電力総和をデータ点数及び設定分解能帯域幅で除し、平均電力密度 を求め、これに掃引周波数幅を乗じ、さらにdBm値に変換して測定値とする。
- 5 試験結果の記載方法

結果は、860MHzから895MHzまで、1,844.9MHzから1,879.9MHzまで及び2,110MHzから2,170MHzの 帯域ごとに振幅の最大値の1波をdBm/3.84MHz単位で周波数とともに記載する。

- 6 その他
	- ⑴ 基地局と有線接続される基地局対向無線設備の場合は、上り方向の試験を行わない。
	- ⑵ 4の⑶の項で測定した場合は、スペクトル分析器のY軸スケールの絶対値を電力計及び信号 発生器を使用して確認を行うこと。
	- ⑶ スペクトル分析器の検波モードの「サンプル」の代わりに「RMS」を用いることができる。
	- ⑷ 搬送波抑圧フィルタを使用する場合は、フィルタの減衰量分の補正を加えて測定値とする。
	- ⑸ 出力を最大とする条件などパイロット信号以外で制御できない場合は、パイロット信号を加 える擬似対向局として陸上移動局対向無線設備等を用いることができる。
- 十 隣接チャネル漏えい電力
	- 1 測定系統図

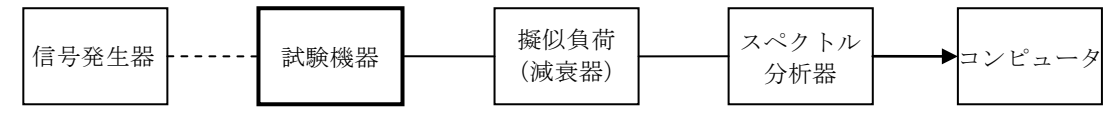

- 2 測定器の条件等
- ⑴ 信号発生器の周波数を試験機器の送信周波数が試験周波数になるように設定し、拡散された 連続送信状態とする。十五の項1の変調条件で変調をさせ、規定の入力レベルに設定する。
- ⑵ スペクトル分析器の設定は次のようにする。

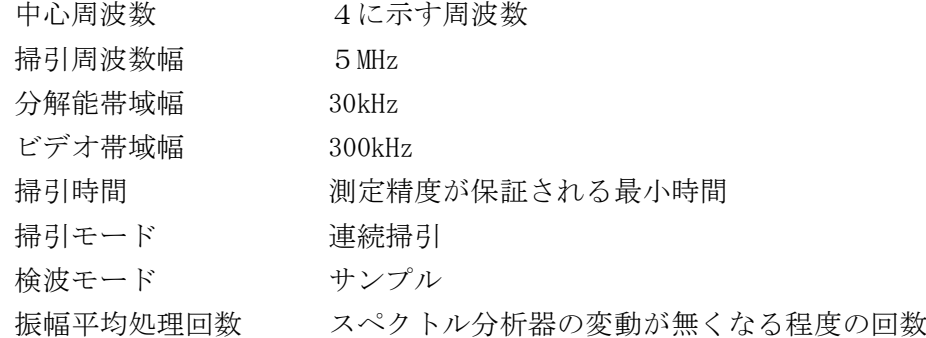

- 3 試験機器の状態
	- ⑴ 試験周波数を連続送信できる状態にする。
	- ⑵ 試験機器の出力レベルが調整できるものにあっては、出力が最大になるように設定する。
	- ⑶ 基地局対向無線設備(下り)及び陸上移動局対向無線設備(上り)の試験においてパイロッ ト信号を送信する無線設備の場合はパイロット信号を重畳させた状態にする。
- 4 測定操作手順
	- ⑴ 搬送波電力(PC )の測定
		- ア 搬送波周波数を中心周波数にして掃引する。
		- イ 全データ点の値をコンピュータの配列変数に取り込み、そのデータについてdBm値を電力 次元の真数に換算し、RRCフィルタ(ロールオフ率0.22)の特性により各データに補正す る。
		- ウ 全データの電力総和を求め、これをPcとする。
	- (2) 上側隣接チャネル漏えい電力 (PI) の測定
		- ア 搬送波周波数+5MHzを中心にして掃引する。
		- イ 全データ点の値をコンピュータの配列変数に取り込み、そのデータについてdBm値を電力 次元の真数に換算し、RRCフィルタ (ロールオフ率0.22) の特性により各データに補正す る。
		- ウ このデータ値の総和を求め、これを P<sub>IL</sub>とする。
		- エ 搬送波周波数+10MHzを中心周波数にして掃引し、終了後イ及びウを繰り返す。
	- ⑶ 下側隣接チャネル漏えい電力(PL )の測定
		- ア 搬送波周波数-5MHzを中心周波数にして掃引する。
		- イ 全データ点の値をコンピュータの配列変数に取り込み、そのデータについてdBm値を電力 次元の真数に換算し、RRCフィルタ(ロールオフ率0.22)の特性により各データに補正す る。
		- ウ このデータ値の総和を求め、これを Pr とする。
		- エ 搬送波周波数-10MHzを中心周波数にして掃引し、終了後イ及びウを繰り返す。

5 測定結果の記載方法

結果は、次式により計算しdBで記載する。

- (1) 上側隣接チャネル漏えい電力比  $10\log(P_C/P_U)$
- $(2)$  下側隣接チャネル漏えい電力比 10log  $(P_C/P_C)$

また、電力の絶対値を求める場合は、十一の項で求めた空中線電力から隣接チャネル漏えい電 力比を減じて隣接チャネル漏えい電力の絶対値をdBmで記載する。

- 6 その他
	- ⑴ スペクトル分析器の掃引周波数幅を3.84MHzに設定して、RRCフィルタの特性補正データ を使用しないで測定することができる。
	- ⑵ 電力測定用受信機を使用する方法(PMR法)を用いることができる。この場合において、 帯域フィルタとして3.84MHzの帯域幅のRRCフィルタ(ロールオフ率0.22)を使用する。
	- ⑶ スペクトル分析器のダイナミックレンジが不足する場合は、搬送波と隣接チャネル漏えい電 力の相対測定において基準レベルを変更して測定することもできる。
	- ⑷ スペクトル分析器の検波モードの「サンプル」の代わりに「RMS」を用いることができる。
	- ⑸ 基地局と有線接続される基地局対向無線設備の場合は、上り方向の試験は行わない。
	- ⑹ 出力を最大とする条件などパイロット信号以外で制御できない場合は、パイロット信号を加 える擬似対向局として基地局対向無線設備等を用いることができる。
- 十一 空中線電力の偏差
	- 1 測定系統図

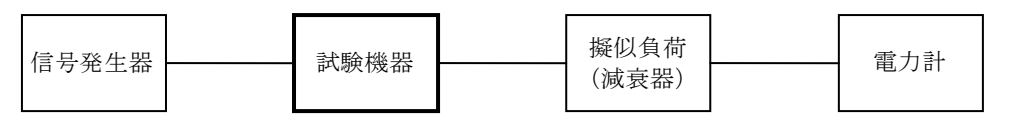

- 2 測定器の条件等
	- ⑴ 信号発生器の周波数を試験機器の送信周波数が試験周波数になるように設定し、拡散された 連続送信状態とする。十五の項1の変調条件で変調をかけ、規定の入力レベルに設定する。
	- ⑵ 電力計の型式は、熱電対若しくはサーミスタによる熱電対変換型のもの又はこれらと同等の 性能を有するものとする。
	- ⑶ 減衰器の減衰量は、電力計に最適動作入力レベルとするものとする。
- 3 試験機器の状態
	- ⑴ 試験周波数を連続送信できる状態にする。
	- ⑵ 試験機器の出力レベルが調整できるものにあっては、出力が最大になる設定とする。
	- ⑶ パイロット信号を送信する無線設備の場合は、パイロット信号を重畳させた状態とする。
- 4 測定操作手順
	- ⑴ 入力信号のレベルを規定のレベルから順次増加し、出力の平均電力を測定する。この場合に おいて、入力信号レベルの増加は、出力信号が十分飽和するまで続ける。
	- ⑵ 基地局対向無線設備の下り方向の試験において、基地局と有線接続され入力信号のレベル変 動がない場合は、基地局対向無線設備へ入力される標準の入力レベルとする。
- 5 試験結果の記載方法

結果は、空中線電力(空中線電力が飽和したときの最大の平均電力)の絶対値をW単位で、工 事設計書に記載される空中線電力に対する偏差を%単位で+又は-の符号を付けて記載する。

- 6 その他
	- ⑴ 測定点は、送受信装置の出力端からアンテナ給電線の入力端の間のうち工事設計書の空中線 電力を規定しているところする。なお、工事設計書の空中線電力を規定しているところで測定

できない場合は、測定端子で測定して換算する。

- ⑵ 擬似負荷の代わりに、方向性結合器を用いることができる。
- ⑶ 空中線電力が飽和していることを示すデータは、3点以上の測定データ(空中線電力が最大 となる入力レベルとその前後の入力レベル)を含むものとする。
- ⑷ 過大な入力レベルに対し、送信を停止する機能を有する試験機器の場合は、送信を停止する 直前の状態の入出力電力の結果を添付すること。
- ⑸ 基地局と有線接続される基地局対向無線設備の場合は、上り方向の試験は行わない。
- ⑹ 出力を最大とする条件などパイロット信号以外で制御できない場合は、パイロット信号を加 える擬似対向局として基地局対向無線設備等を用いることができる。
- ⑺ 空中線電力が飽和していることを示すデータを添付すること。
- 十二 副次的に発射する電波等の限度⑴(陸上移動局対向無線設備(上り)、基地局対向無線設備( 下り))
	- 1 測定系統図

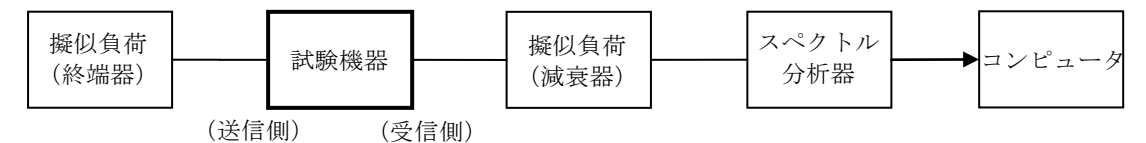

- 2 測定器の条件等
- ⑴ 副次的に発する電波等の限度(以下この表において「副次発射」という。)探索時のスペク トル分析器は次のように設定する。

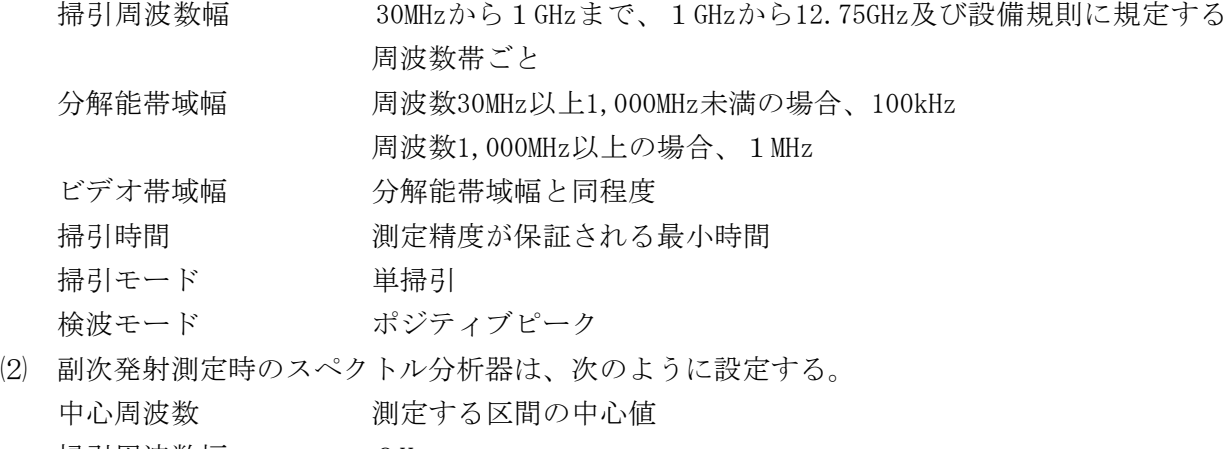

- 掃引周波数幅 OHz 分解能帯域幅 周波数1,000MHz未満の場合、100kHz 周波数1,000MHz以上の場合、1MHz ビデオ帯域幅 分解能帯域幅の3倍程度 掃引時間 測定精度が保証される最小時間 掃引モード 単掃引 検波モード サンプル
- 3 試験機器の状態

試験周波数を連続受信する状態に設定する。

- 4 測定操作手順
- ⑴ スペクトル分析器を2⑴のように設定し、帯域ごとに掃引し、副次発射の振幅の最大値を探 索する。
- ⑵ 探索した結果が設備規則の規定値以下の場合は、探索した値を測定値とする。
- ⑶ 探索した結果が設備規則の規定値を超えた場合は、スペクトル分析器の設定を2⑵とし、掃 引終了後、全データ点の値をコンピュータに取り込み、全データを真数に換算し、平均電力を 求めdBm値に換算して副次発射の値とする。
- 5 試験結果の記載方法 結果は、設備規則の規定値ごとに振幅の最大値の1波あるいは必要な数波をdBm/100kHz単位 、dBm/1MHz単位で、測定値の低い順に並べその周波数とともに記載する。
- 6 その他
	- ⑴ 擬似負荷の特性インピーダンスは、50Ωとする。
	- ⑵ スペクトル分析器の感度が足りない場合は、ローノイズアンプ等を使用する。
	- ⑶ スペクトル分析器のY軸スケールの絶対値を電力計及び信号発生器を使用して確認すること。
	- ⑷ スペクトル分析器の検波モード「サンプル」の代わりに「RMS」を用いることができる。
	- ⑸ 送信機と受信機で空中線を共用している場合に、下り方向の受信機入力での副次発射測定時 には上り方向の送信機を停止する等、送信側の影響を受けないようにすること。
- 十三 副次的に発する電波等の限度⑵(陸上移動局対向無線設備(下り))
	- 1 測定系統図

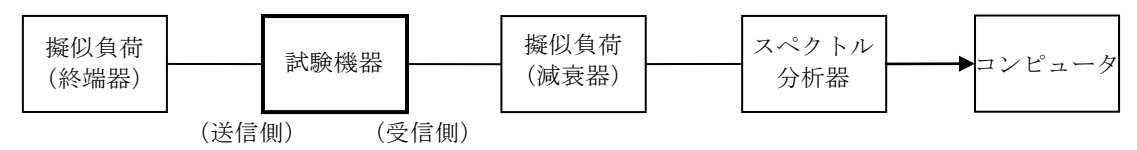

- 2 測定器の条件等
	- ⑴ 副次発射探索時のスペクトル分析器は、次のとおりに設定する。 掃引周波数幅 30MHzから1GHzまで、1GHzから12.75GHz及び設備規則に規定す る周波数帯域ごと
		- 分解能帯域幅 周波数30MHz以上1,000MHz未満の場合、100kHz
			- 周波数1,000MHz以上の場合、1MHz
		- ビデオ帯域幅 分解能帯域幅と同程度
		- 掃引時間 測定精度が保証される最小時間
		- 掃引モード 単掃引
		- 検波モード ポジティブピーク
	- ⑵ 副次発射測定時のスペクトル分析器は、次のとおりに設定する。

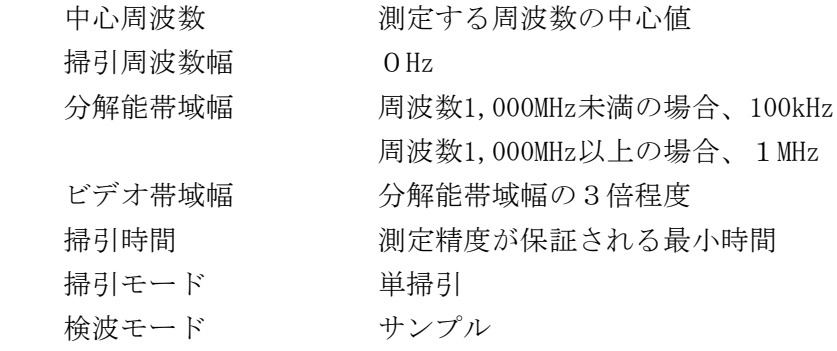

- 3 試験機器の状態 試験周波数を連続受信する状態に設定する。
- 4 測定操作手順
- ⑴ スペクトル分析器を2⑴のように設定し、帯域ごとに掃引して、副次発射の振幅の最大値を 探索する。
- ⑵ 探索した結果が設備規則に規定する許容値以下の場合は、探索した値を測定値とする。
- ⑶ 探索して結果が設備規則に規定する許容値を超えた場合には、スペクトル分析器の設定2⑵ とし、掃引終了後、全データ点の値をコンピュータに取り込み、そのデータを真数に変換し、 平均電力を求め、dBm値に換算して副次発射電力値とする。
- 5 試験結果の記載方法

結果は、設備規則に規定する許容値の帯域ごとに振幅の最大値の1波又は必要な数波をdBm/ 100kHz単位、dBm/1MHz単位で、測定値の低い順に並べてその周波数とともに記載する。

- 6 その他
	- ⑴ 擬似負荷は、特性インピーダンス50Ωの減衰器を接続して行う。
	- ⑵ スペクトル分析器の感度が足りない場合は、ローノイズアンプ等を使用する。
	- ⑶ スペクトル分析器のY軸スケールの絶対値を電力計及び信号発生器を使用して確認すること。
	- ⑷ スペクトル分析器の検波モードの「サンプル」の代わりに「RMS」を用いることができる。
	- ⑸ 送信機と受信機で空中線を共用している場合は、下り方向の受信機入力での副次発射測定時 おいて、上り方向の送信機を停止する等、送信側の影響がないようにすること。
- 十四 副次的に発する電波の限度⑶(基地局対向無線設備(上り))
	- 1 測定系統図

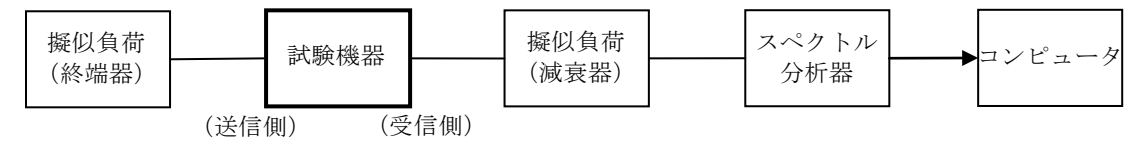

- 2 測定器の条件等
- ⑴ 副次発射探索時のスペクトル分析器は、次のとおりとする。 掃引周波数幅 移動局送信帯域 (1,920MHzから1,980MHzまで) 移動局受信帯域(2,110MHzから2,170MHzまで) その他の帯域(30MHzから1,000MHzまで、1,000MHzから1,920MHz まで、1,980MHzから2,110MHzまで又は2,170MHzから6GHzまで) 分解能帯域幅 移動局送信帯域及び移動局受信帯域の場合、30kHz 周波数30MHz以上1,000MHz未満の場合、100kHz 周波数1,000MHz以上の場合、1MHz ビデオ帯域幅 分解能帯域幅と同程度 掃引時間 - 測定精度が保証が保証される時間 掃引モード 単掃引
	- 検波モード ポジティブピーク
- ⑵ 副次発射測定時(移動局送信帯域及び移動局受信帯域)のスペクトル分析器は次のとおりに とする。

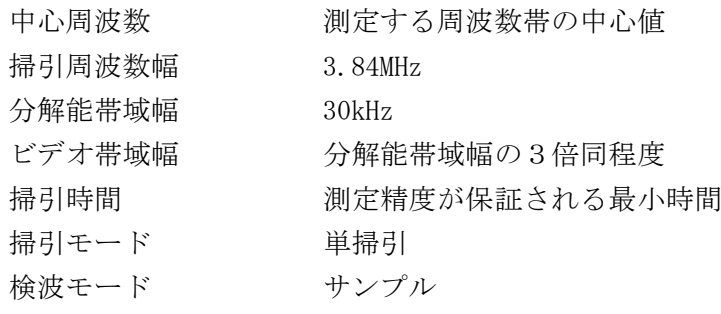

⑶ 副次発射測定時(その他の帯域)のスペクトル分析器は次のとおりとする。

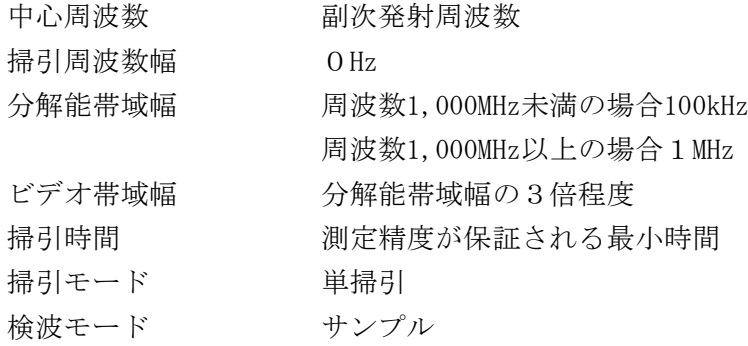

3 試験機器の状態

試験周波数を連続受信する状態とする。

- 4 測定操作手順
- ⑴ スペクトル分析器を2⑴のように設定し、「移動局送信帯域」、「移動局受信帯域」及び「 その他の帯域」ごとに掃引して副次発射の振幅の最大値を探索する。ただし、外部試験装置を 使用している場合は、その信号の周波数帯を除く。
	- ア 必要な掃引が終了したとき、全データ点の値をコンピュータの配列変数に取り込む。
	- イ 全データについて、dBm値を電力次元に換算し、そのデータを3.84MHz幅に相当するデー タポイント数について加算する。データポイントの左端から右端まで順次計算し、その中で 最大の値をその区間のデータ点数で除し平均電力を求める。これを測定分解能帯域幅で除し て平均電力密度(W/Hz)を求め、これに帯域幅3.84MHzを乗じ、さらにdBm値に換算してそ れぞれの帯域の副次発射電力とする。
- ⑵ 探索した結果が、設備規則に規定する許容値以下の場合は、探索した値を測定値とする。
- ⑶ 探索した結果が、設備規則に規定する許容値を超えた場合で掃引周波数が移動局送信帯域内 又は移動局受信帯域内にある場合は、スペクトル分析器の設定を2⑵とし、掃引終了後、全デ ータ点の値をコンピュータに取り込む。
	- ア 全データついてdBm値を電力次元の真数に換算する。
	- イ 全データの電力総和を求め、電力総和をデータ点数及び設定分解能帯域幅で除し、平均 電力密度を求め、これに掃引周波数幅を乗じ、さらにdBm値に換算して副次発射の値とする。
- ⑷ 探索した結果が設備規則に規定する許容値を超えた場合で掃引周波数が移動局送信帯域及び 移動局受信帯域以外にある場合は、スペクトル分析器の設定を2⑶とし、掃引終了後、全デー タ点の値をコンピュータに取り込む。全データを真数に換算し、平均電力を求め、dBm値に換 算して副次発射電力とする。
- 5 試験結果の記載方法

結果は、設備規則に規定する許容値の帯域ごとに振幅の最大値の1波をdBm/100kHz単位、dBm /1MHz単位又はdBm/3.84MHz単位でその周波数とともに記載する。

- 6 その他
	- ⑴ 基地局と有線接続される基地局対向無線設備の場合は、上り方向の試験は行わない。
	- ⑵ 擬似負荷は、特性インピーダンス50Ωとする。
	- ⑶ スペクトル分析器の感度が足りない場合は、ローノイズアンプ等を使用する。
	- ⑷ スペクトル分析器のY軸スケールの絶対値を電力計及び信号発生器を使用して確認すること。
	- ⑸ スペクトル分析器の検波モードの「サンプル」の代わりに「RMS」を用いることができる。
	- ⑹ 移動局受信帯域の測定において、3.84MHzの帯域のRRCフィルタを用いた電力測定の手法 を用いることができる。
	- ⑺ 試験機器の設定を連続受信状態にできないものについては、試験機器の間欠受信周期を最短

に設定して、測定精度が保証されるようにスペクトル分析器の掃引時間を、少なくとも1サン プル当たり1周期以上とする必要がある。

- 十五 変調条件
	- 1 基地局試験信号⑴及び移動局試験信号

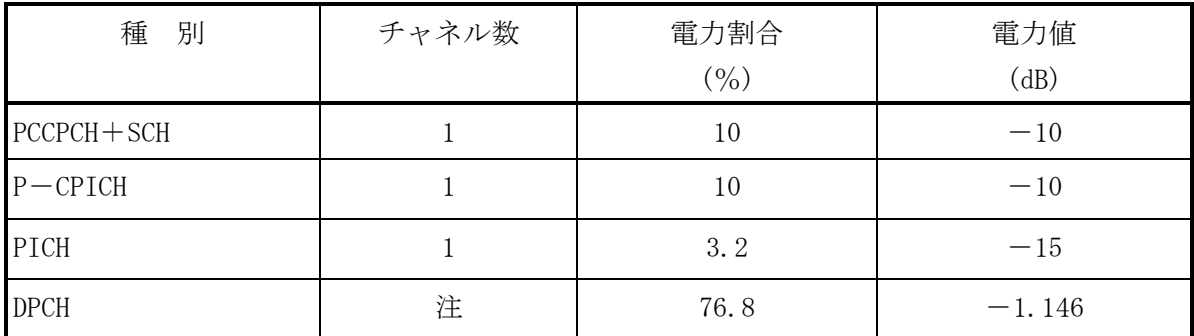

注:DPCHのチャネル数は試験機器の仕様による。(なるべく大きい数)

## 2 基地局試験信号⑵

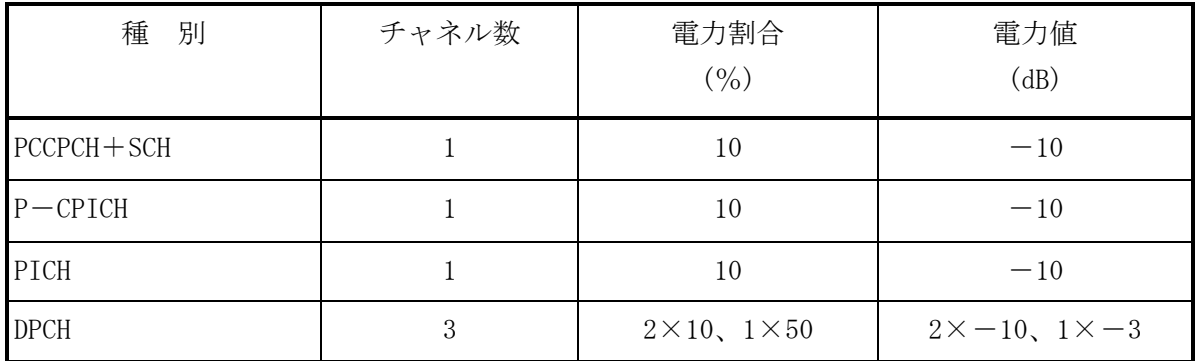